## SAP ABAP table EFG STR COLL DYN GLOB {Global Screen Info}

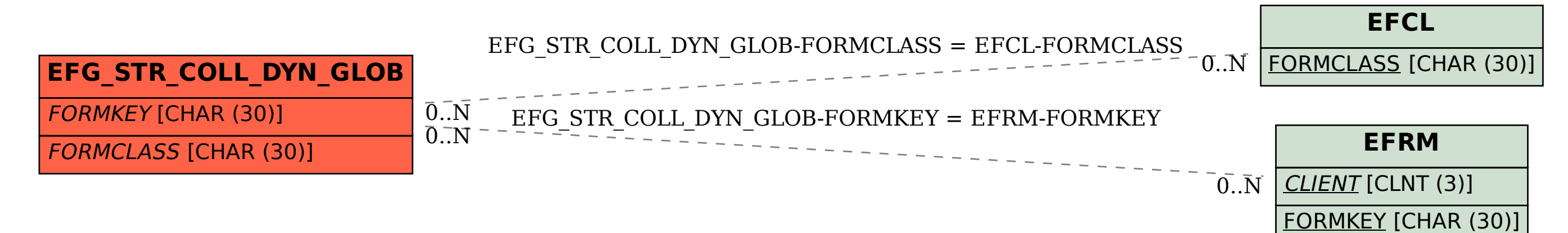